## Scenario 2: Invitation to Create and Host a Conversation

As an Inclusivv employee, you're helping to manage the King Center account. They recently gave you a few email addresses for people they'd like to create and host some upcoming conversations on Bridging the Racial Divide.

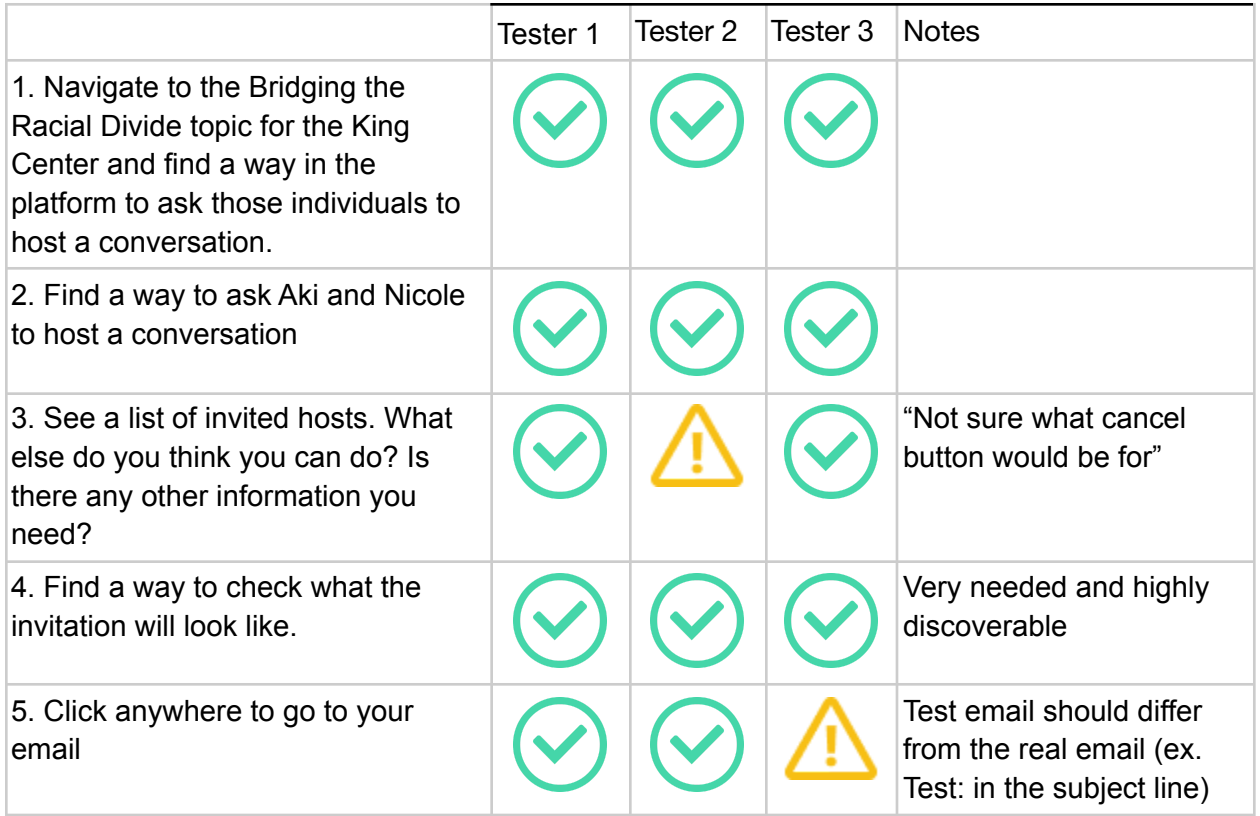

## Scenario 2b: Host Invitation Email

Pretend you are one of the individuals you invited to create and host a conversation on Bridging the Racial Divide for the King Center, check your email and follow the steps to create a conversation.

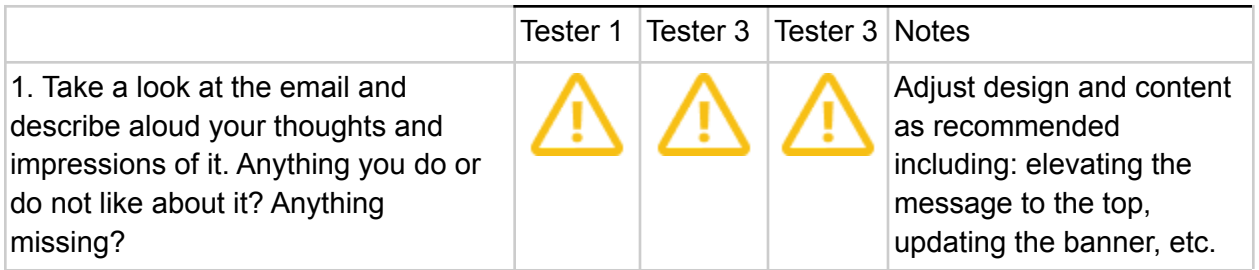

2. Click through to create a conversation. Is anything missing here?

 $\bigcirc$   $\bigcirc$   $\bigcirc$ 

Cool ideas for the future, may not make V1 cut.